Coffee Lake Sammelthread Konfigurationen) Desktop Erledigt

Beitrag von GingerDee vom 7. Oktober 2019, 22:57

## [Zitat von al](https://www.hackintosh-forum.de/forum/thread/34270-coffee-lake-sammelthread-lauffähige-konfigurationen-desktop/?postID=464900#post464900)6042

Dann gesellen wir uns doch auch mal in die Reihe...

Hier mal meine Komponenten für die CoffeeLake Möhre:

Mainboa $A$ ssus Prime Z390-A (Bios Version 0905) CPU i9 9900K (mit AlphaCool Eisbaer LT240)

RAM G.Skill Trident Z 32GB DDR4-3600 schwarz/weiß

Grafik Asus Radeon RX Vega 56 ROG Strix OC 8GB

SSD Samsung 960 EVO 250 GB (m.2 NVMe)

HDDs 3x WD 3TB WD30EFRX Red (SATA3)

WLAN/BTBroadcom BCM943602CSAX 1300Mbps Dual Band BT4.1 Wlan Card NetzteilCorsair RM750x

GehäuseFRACTAL DESIGN DEFINE S2 Black (Glass)

Welche Hardware funktioniert:

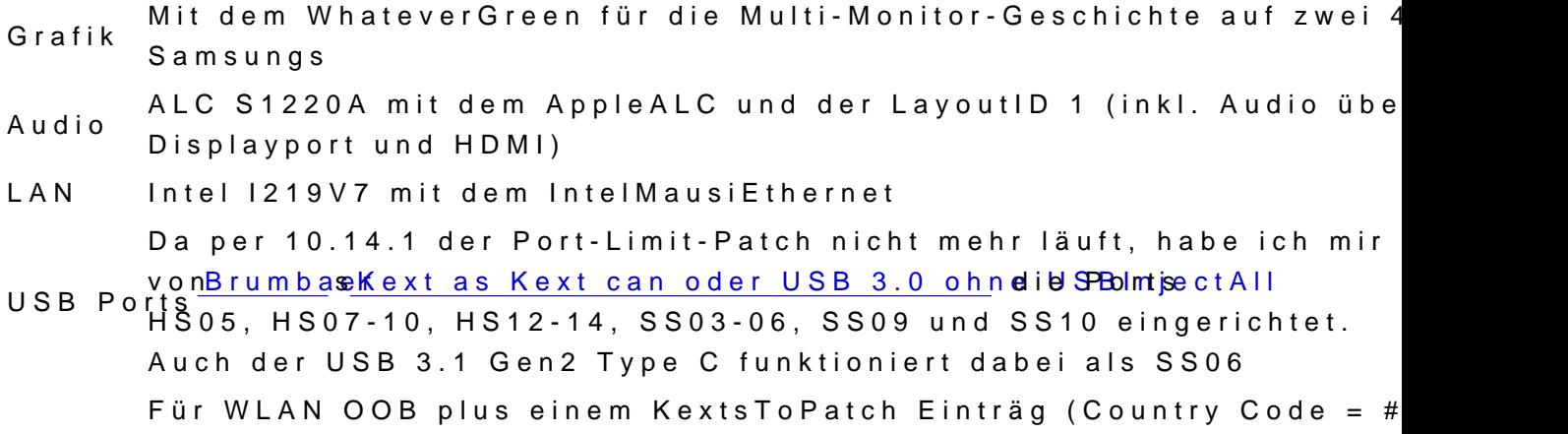

B<sub>T</sub> Für BT den BrcmFirmwareData und den BrcmPatchRAM2 in der EFI. m.2NVMe minische Zutun per Mojave OOB<br>SSD

Welche Hardware funktioniert nicht:

> keine...

Update 05.02.2019 ie UHD630 habe ich aktuell deaktiviert, da die iMacPro1,1 arbeitet.

Installation:

> keine, da mit den Komponenten mein Kayblake-Setup abgelöst wurde.

> die Clover config.plist entspricht dem Ordner "CLOSMER-SFick aus dem [diverse System-Varianten \(High Sierra 10.13.6](https://www.hackintosh-forum.de/forum/thread/38883-install-stick-für-diverse-system-varianten-high-sierra-10-13-6-und-mojave-10-14/?postID=440656#post440656) und Mojave 10.14)

[> und es ist keine gepatchte DSD](https://www.hackintosh-forum.de/attachment/89575-z390-a-about-png/)[T am Start.](https://www.hackintosh-forum.de/attachment/89568-cnl-gb4-png/)

[https://www.hackintosh-forum.de/forum/thread/34270-coffee-lake-samm](https://www.hackintosh-forum.de/forum/thread/34270-coffee-lake-sammelthread-lauffähige-konfigurationen-desktop/?postID=532675#post532675)elthread-lauff3%C3%A4hig [konfigurationen-desktop/?postID=53267](https://www.hackintosh-forum.de/forum/thread/34270-coffee-lake-sammelthread-lauffähige-konfigurationen-desktop/?postID=532675#post532675)5#post532675

Offene Punkte:

Sleep funktioniert noch nicht ...

Sleep funktioniert, wenn im Ordner /EFI/CLOVER/drivers64UEFI der Em 64.efi-Treiber liegt... Viel**Bnumdaa, krdær** dass bereits in seinem Thread [ASRock Z390 Phantom Gaming itx/ac er](https://www.hackintosh-forum.de/forum/thread/39541-asrock-z390-phantom-gaming-itx-ac-erste-erfahrungen/?postID=450704#post450704)seewEarhfrahrunantgen

Im Anhang findet ihr die aktuelle, aber überarbeitete EFI mit be Seriennummer und den USB-Kext einzeln.

Alles anzeigen

Hey al,

magst du mir eventuell deine aktuelle EFI teilen? Bzw. läuft diese mit Catali